# **eUMB Electronic Timesheets**

**Supervisors – Timesheet Processing**

**Created on Monday, March 22, 2010**

## COPYRIGHT & TRADEMARKS

Copyright © 2003, 2007, Oracle. All rights reserved. Powered by OnDemand Software. Distributed by Oracle under license from Global Knowledge Software LLC. © 1998-2007. All rights reserved.

The information contained in this document is subject to change without notice. If you find any problems in the documentation, please report them to us in writing. This document is not warranted to be error-free. Except as may be expressly permitted in your license agreement for these Programs, no part of these Programs may be reproduced or transmitted in any form or by any means, electronic or mechanical, for any purpose.

If this documentation is delivered to the United States Government or anyone using the documentation on behalf of the United States Government, the following notice is applicable:

#### U.S. GOVERNMENT RIGHTS

The U.S. Government's rights to use, modify, reproduce, release, perform, display, or disclose these training materials are restricted by the terms of the applicable Oracle license agreement and/or the applicable U.S. Government contract.

Oracle, JD Edwards, PeopleSoft, and Siebel are registered trademarks of Oracle Corporation and/or its affiliates. Other names may be trademarks of their respective owners.

# **Table of Contents**

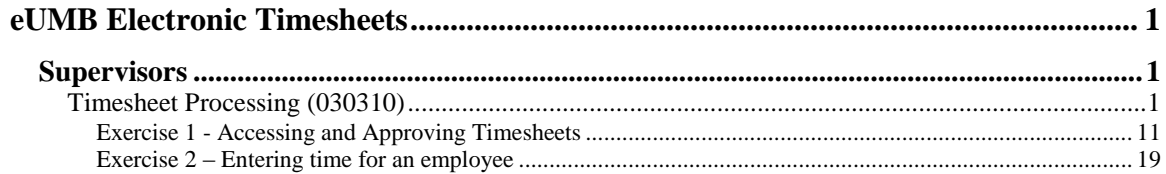

### <span id="page-4-0"></span>**eUMB Electronic Timesheets**

### <span id="page-4-1"></span>**Supervisors**

### <span id="page-4-2"></span>Timesheet Processing (030310)

This topic covers **Timesheet Processing for Supervisors (Approving and Entering)**. Starting with the pay period with the date range of *March 28 - April 10, 2010*, electronic timesheets will be entered and approved using the eUMB electronic timesheet process for exempt employees. For supervisors, this means that once employees submit their time, it will automatically be routed to the supervisor for approval, then once approved by the supervisor, will be routed to the T&L Initiator (the department payroll representative) for the next level of approval. Supervisors also have the ability to enter time for their employees.

Obviously, timesheet approval is an important step in the process. Timely approval of your employees' timesheets is critical. The approved electronic timesheet is the *official document* of hours worked and leave taken. If the approval is not done, then there will be no document of hours worked and leave taken.

#### **Procedure**

This topic introduces you to processing employee timesheets, which means approving timesheets and entering timesheets for employees when necessary.

This includes an overview of the process, how to access the approval page, how to approve time, how to make corrections, and how to recycle a timesheet to an employee for corrections. We will walk through a number of scenarios to learn about the approval process. We will then walk through the steps to enter a timesheet for an employee when they are unable to do so themselves.

**\*\*\* IMPORTANT \*\*\*** This is one of **two** topics that Supervisors need to take in order to understand all aspects of the Electronic Timesheet process. The suggested order for review and completion is:

- 1 Electronic Timesheets (under the Exempt Employees folder)
- 2 Timesheet Processing (this topic)

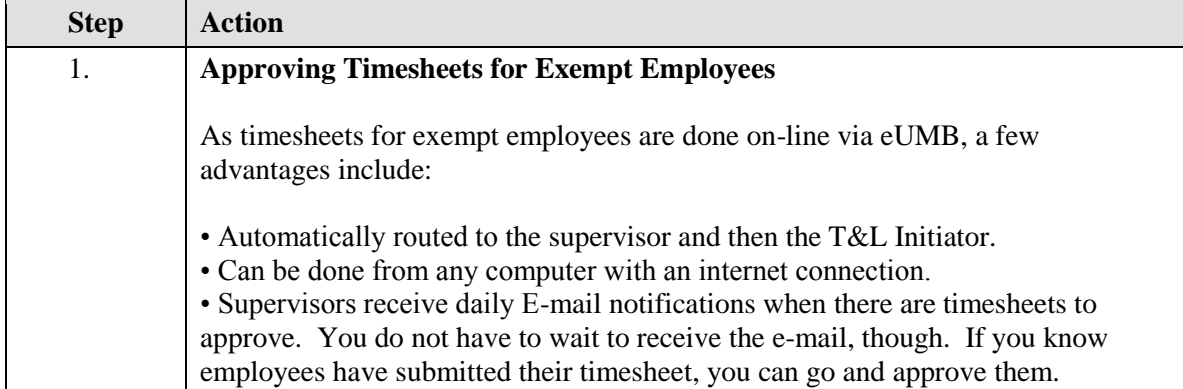

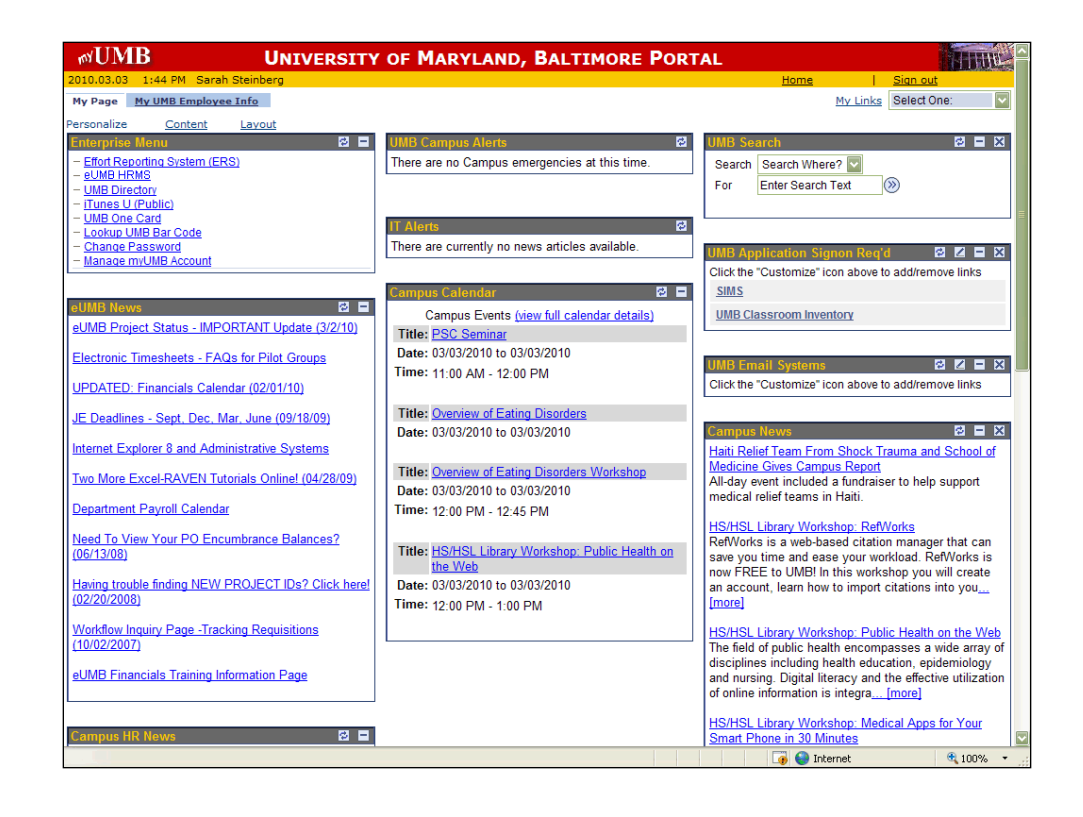

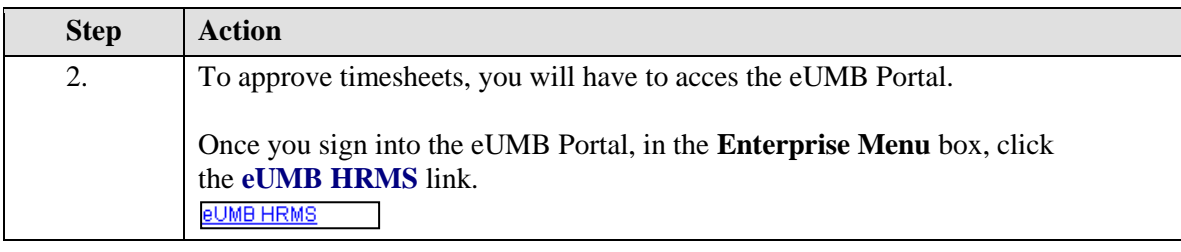

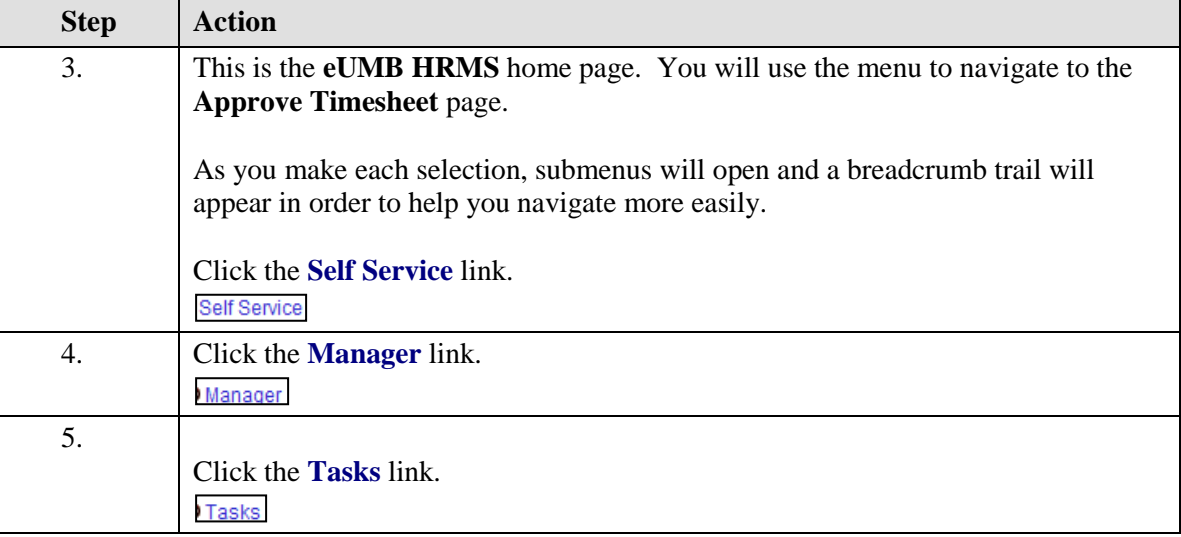

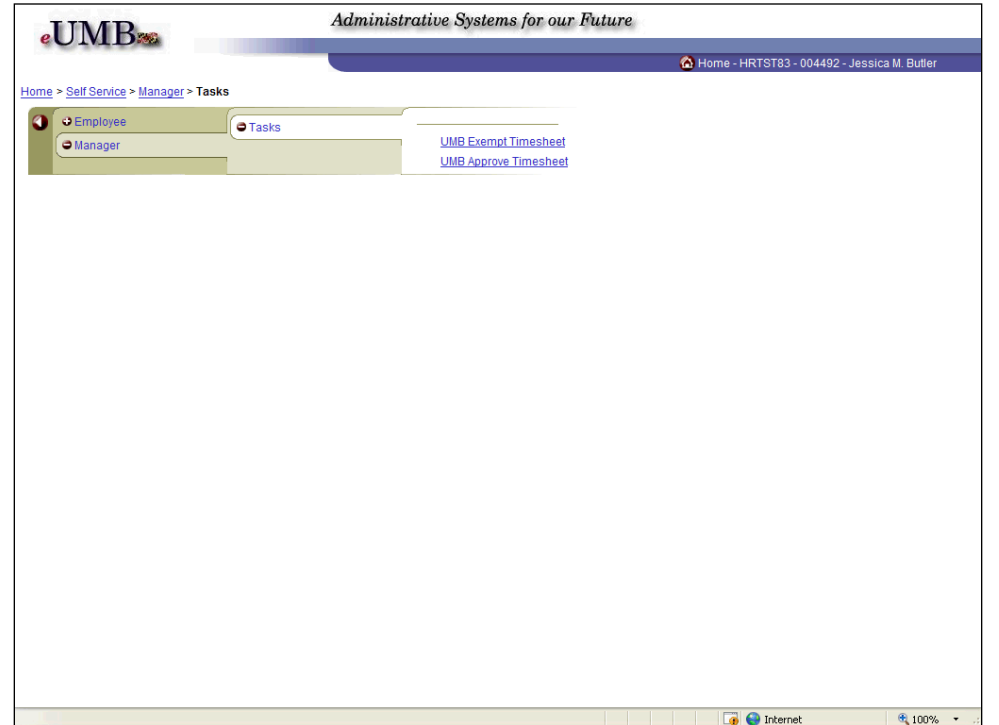

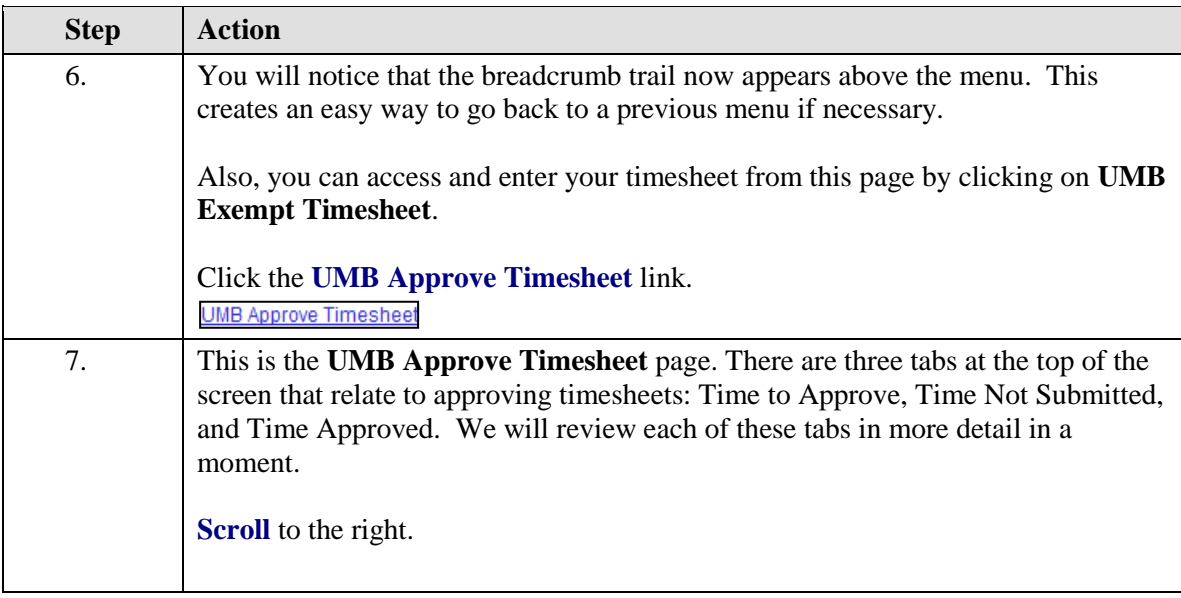

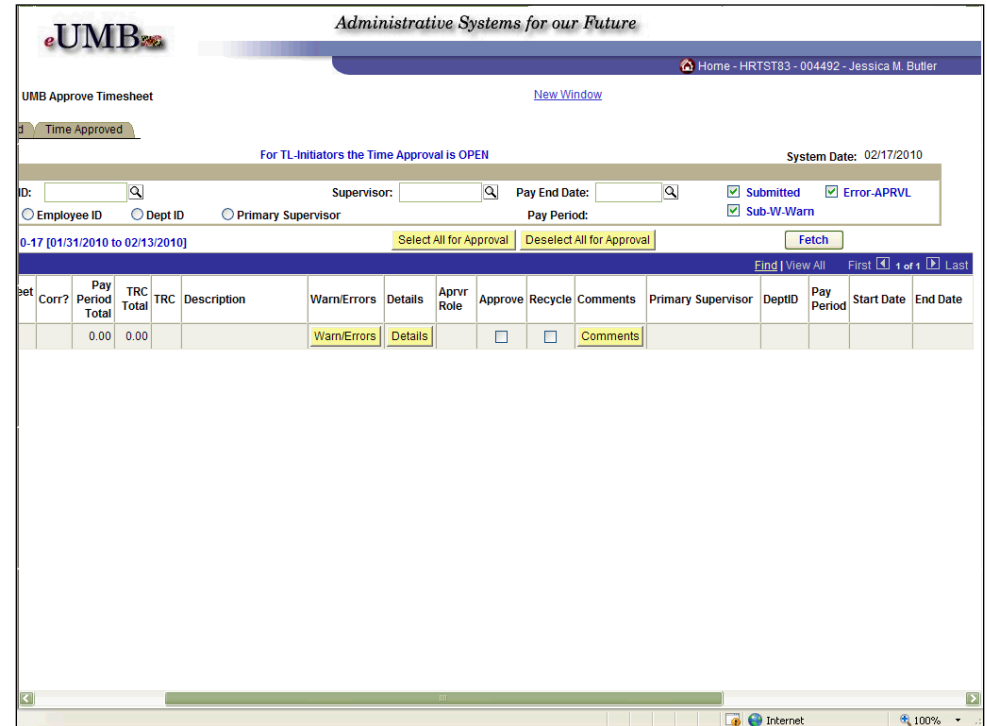

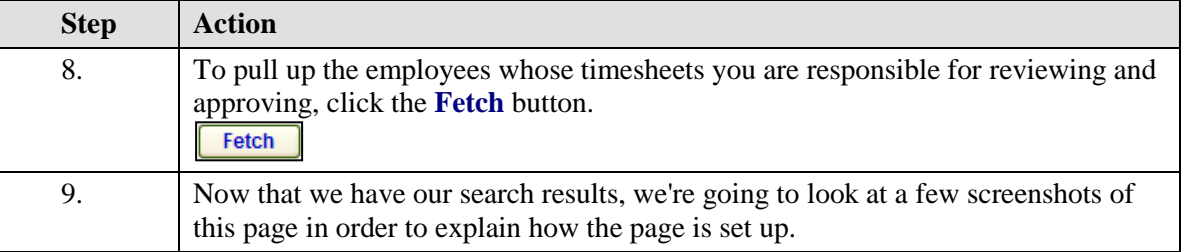

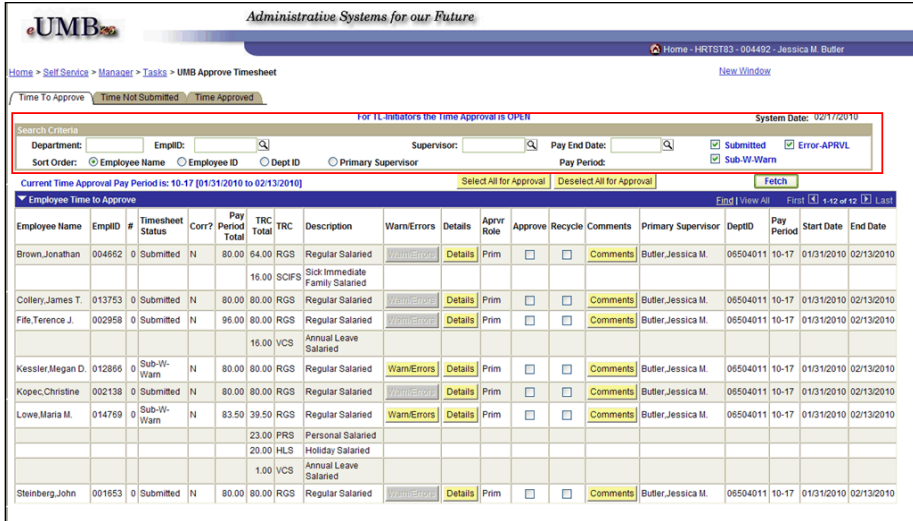

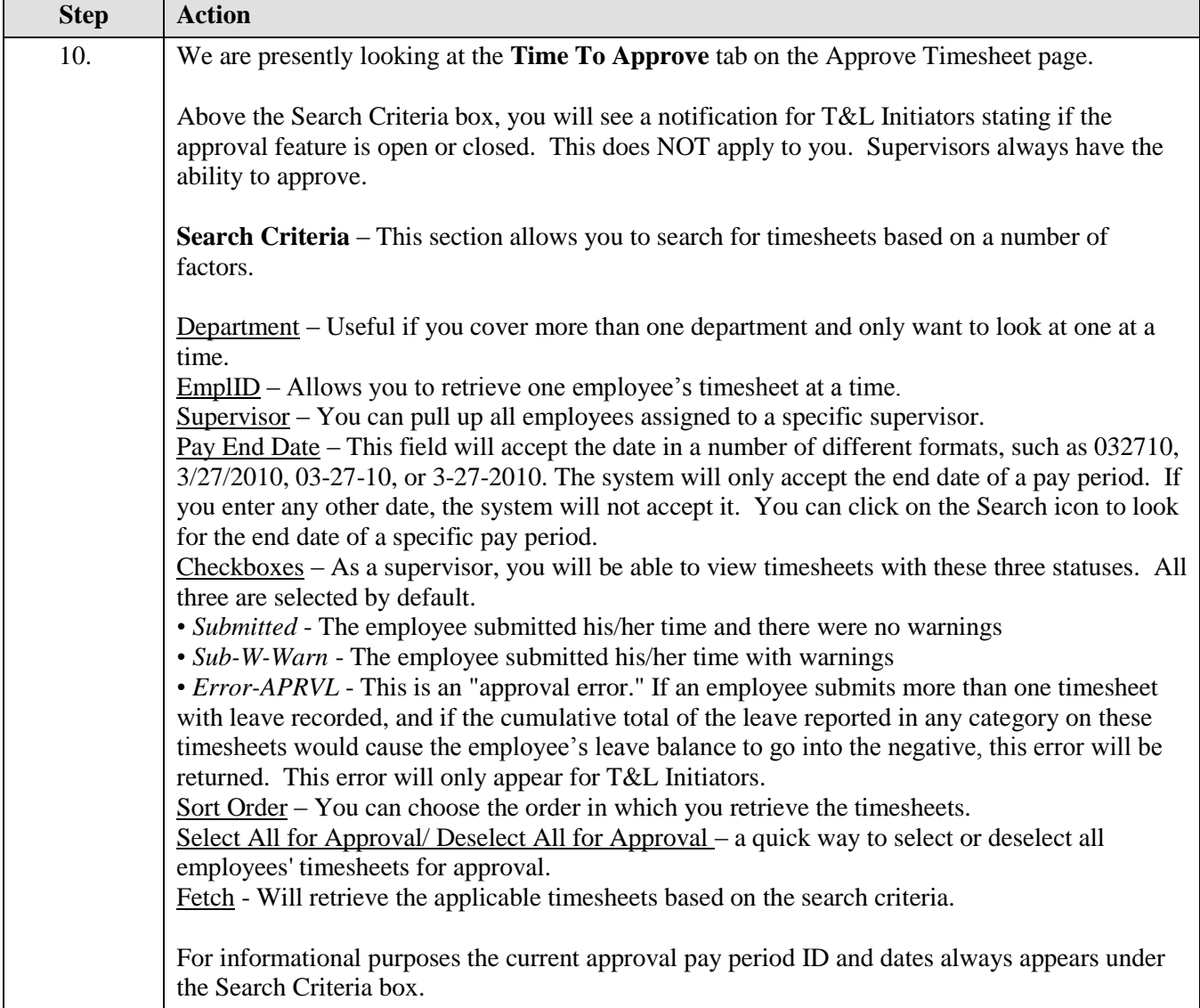

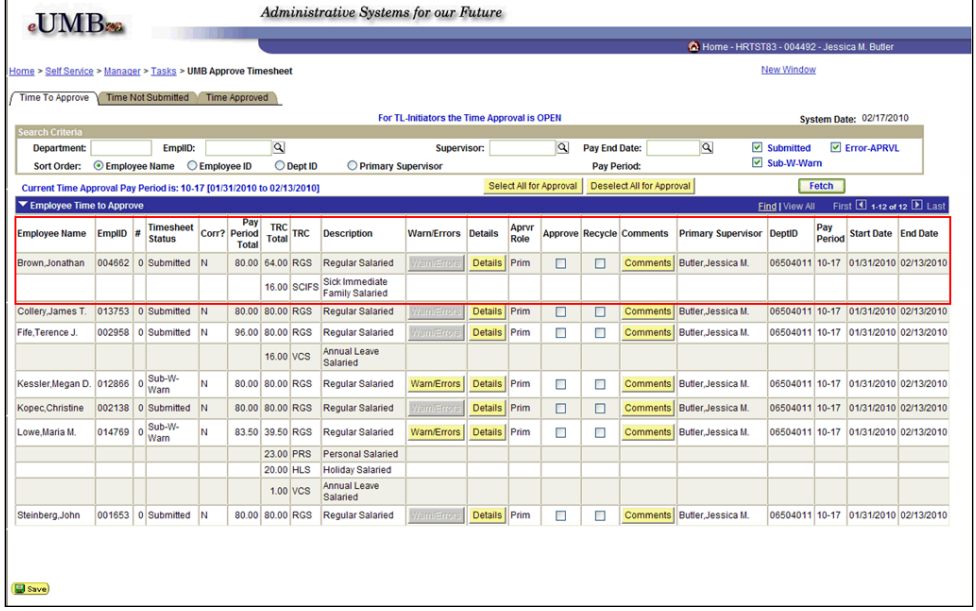

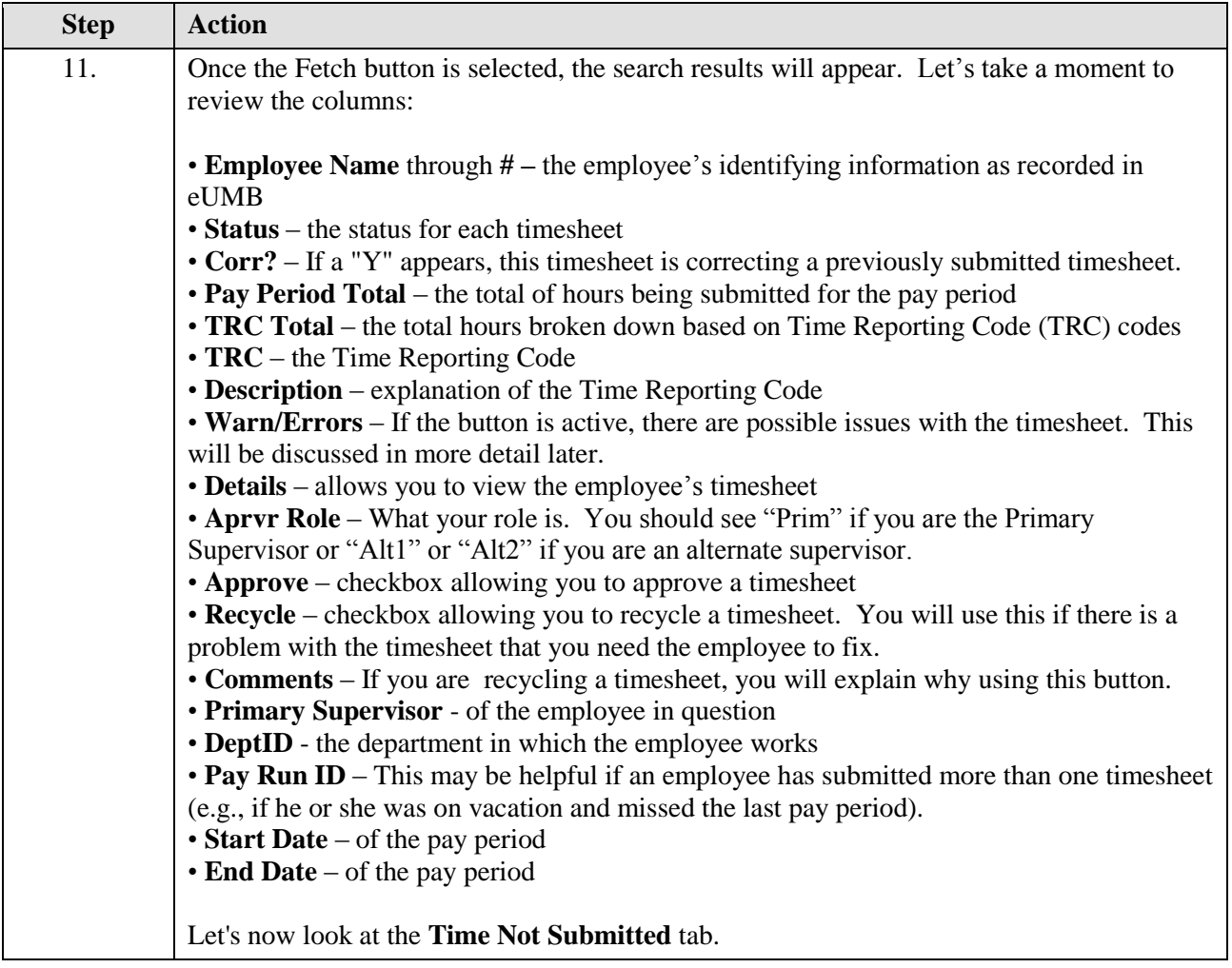

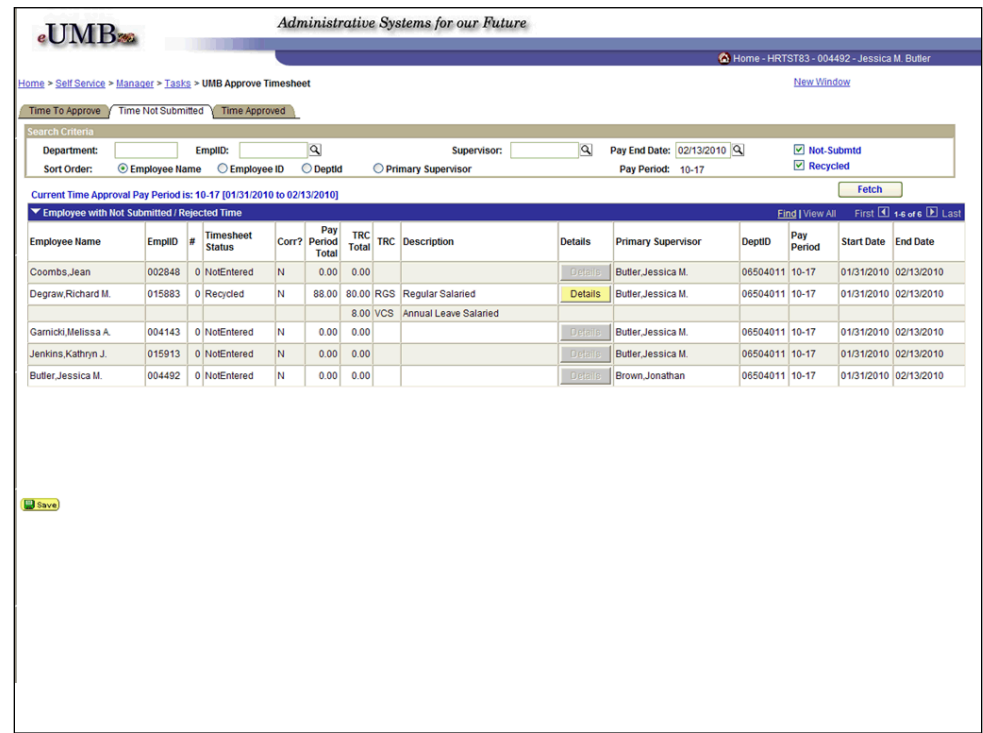

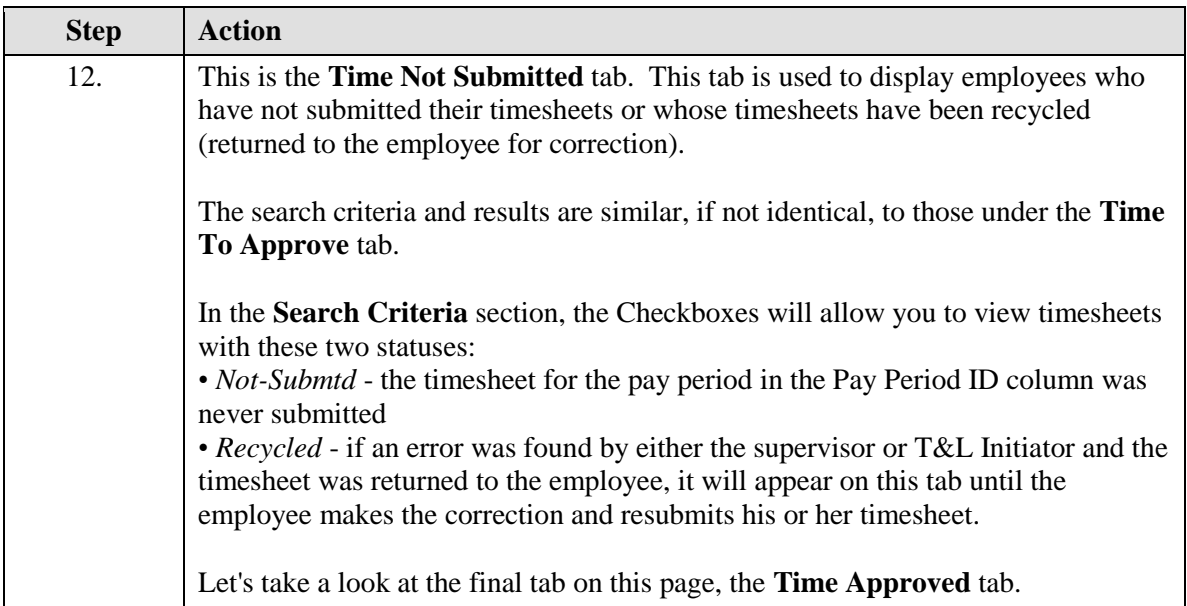

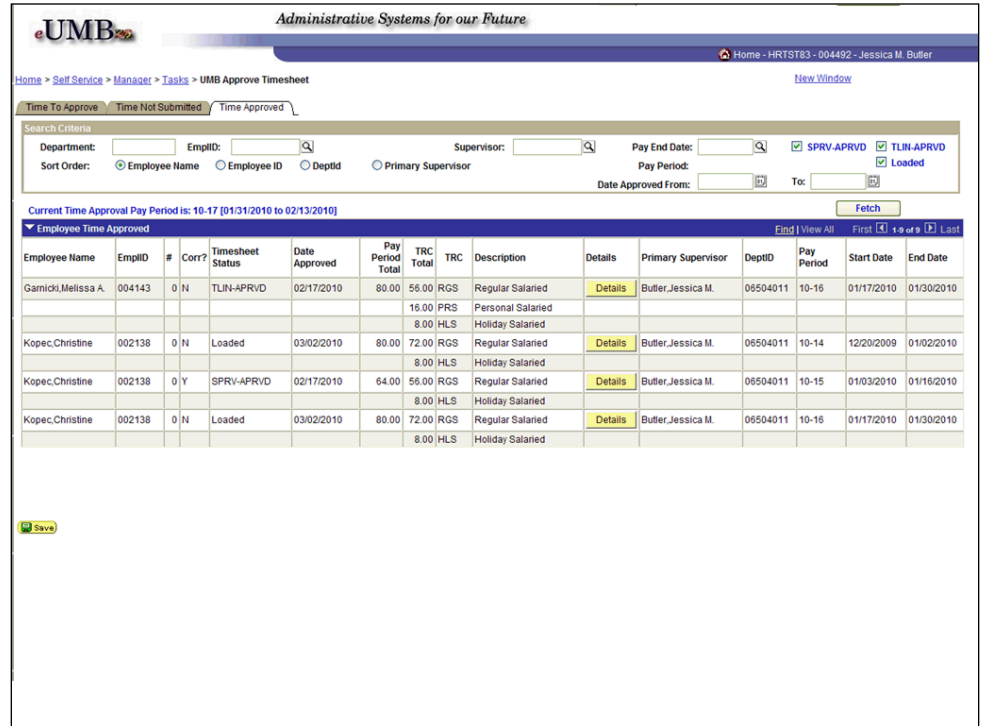

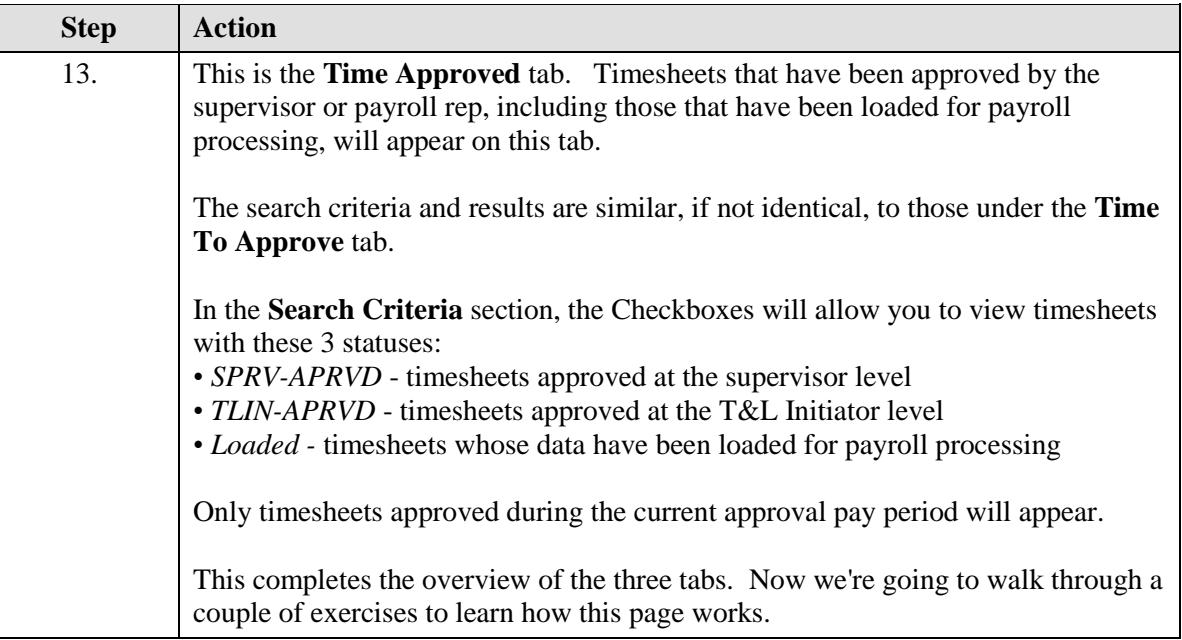

<span id="page-14-0"></span>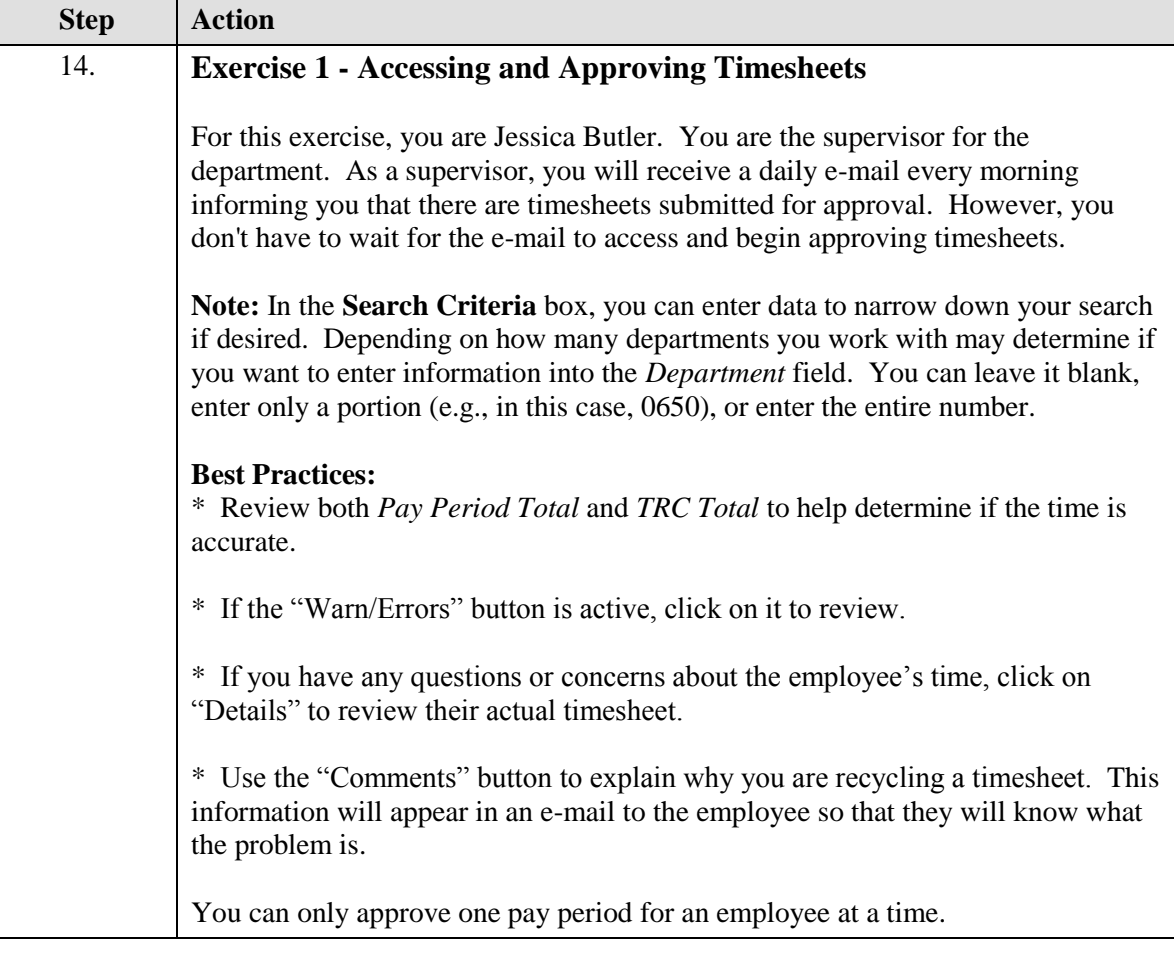

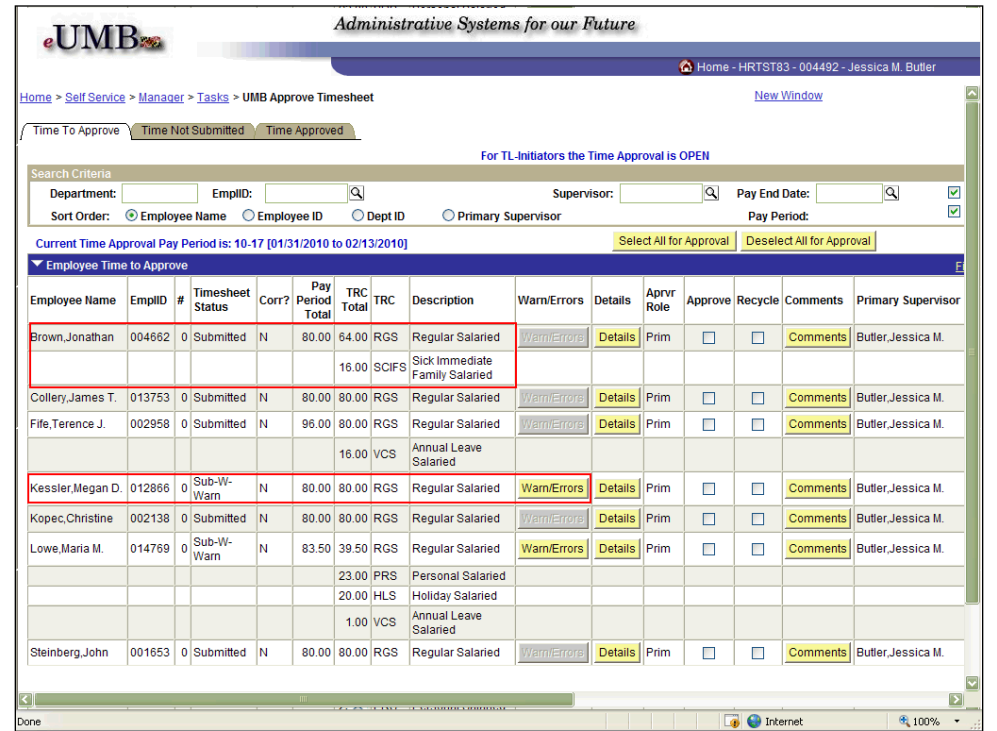

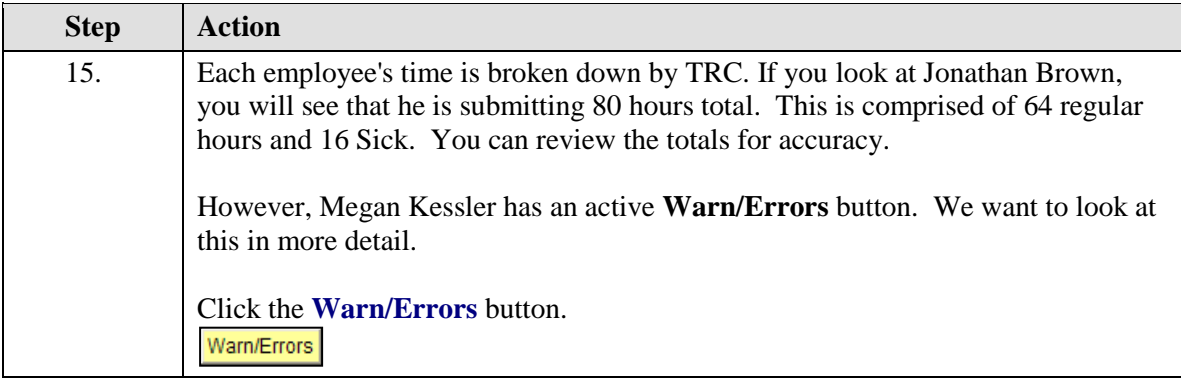

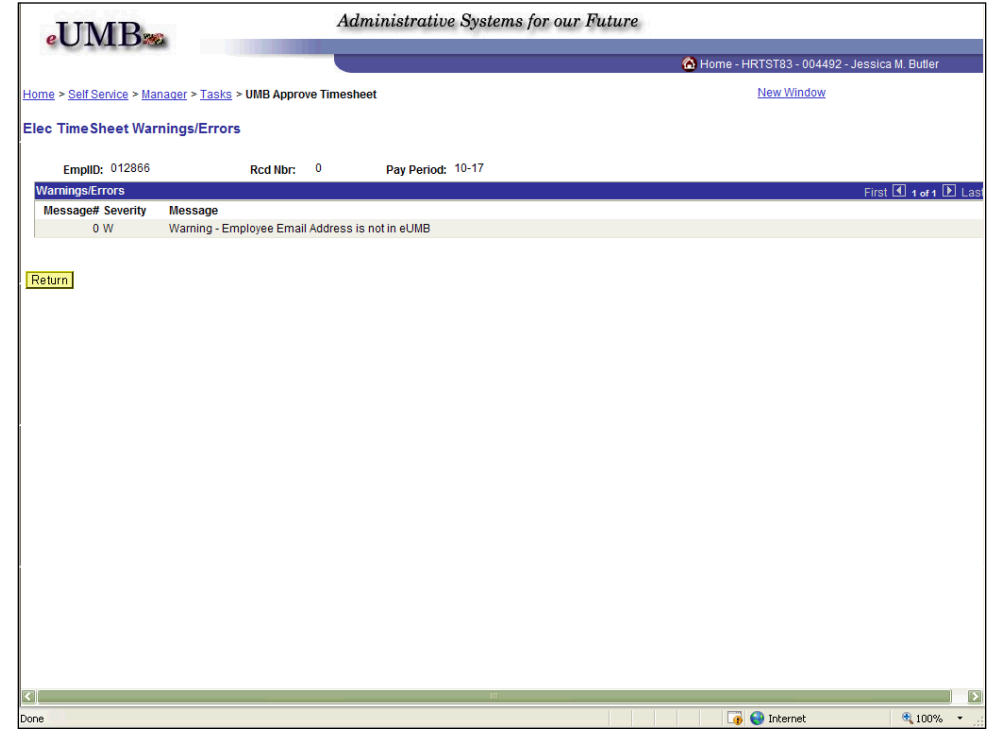

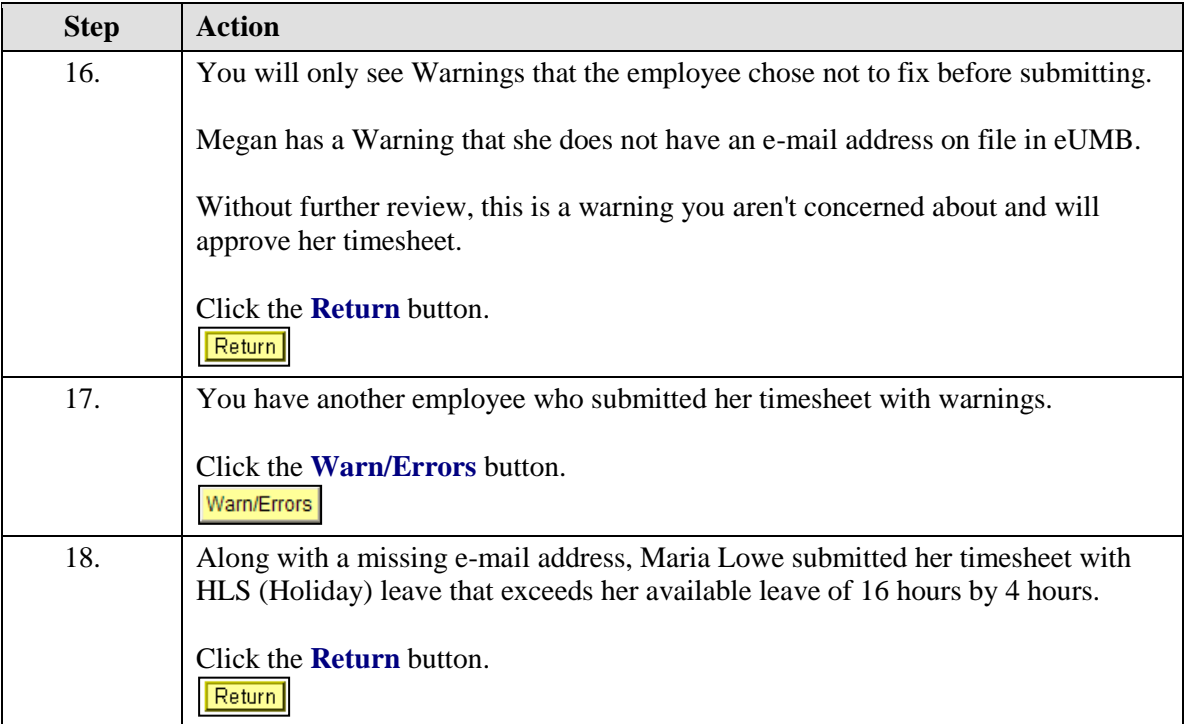

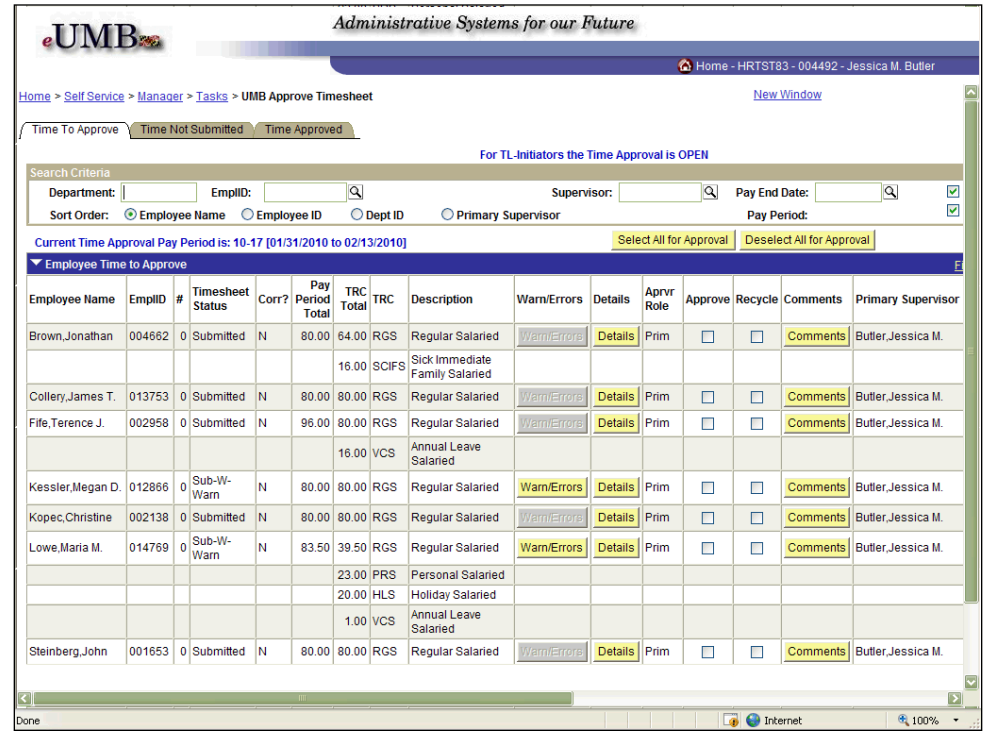

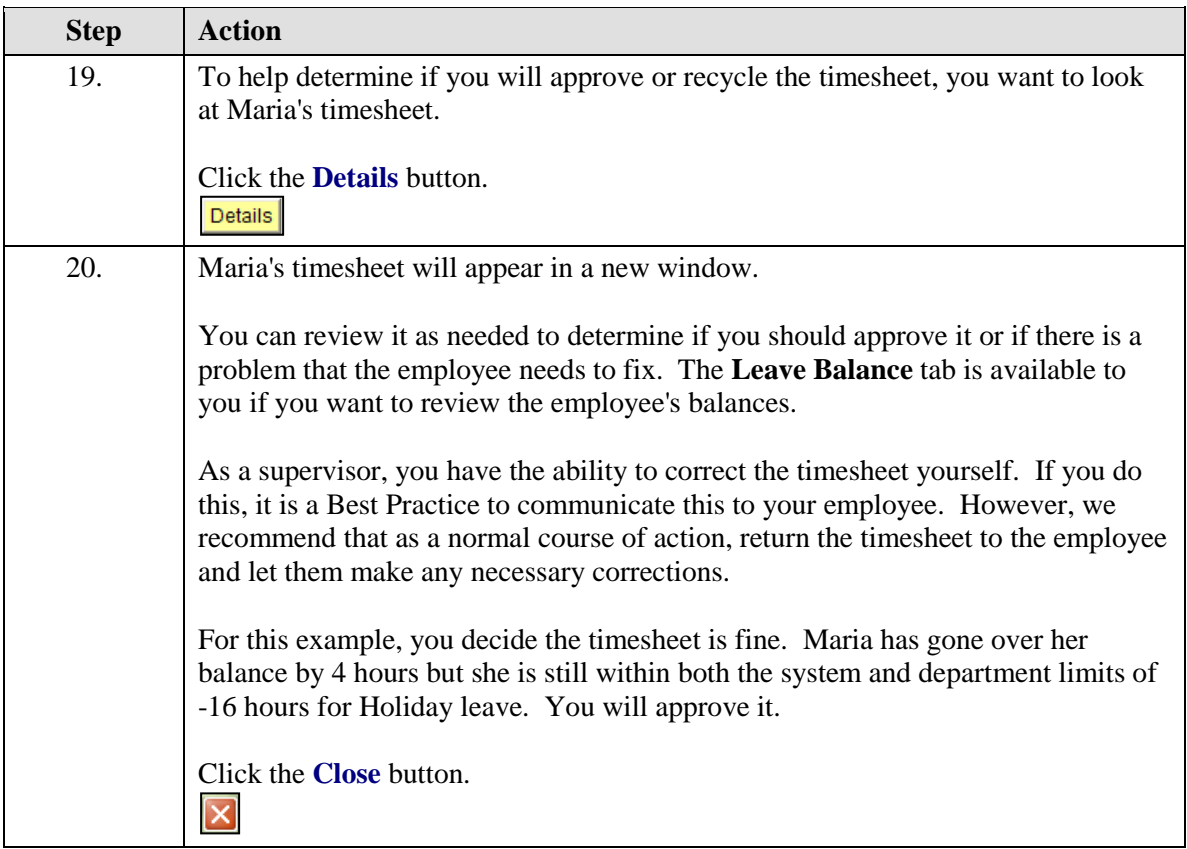

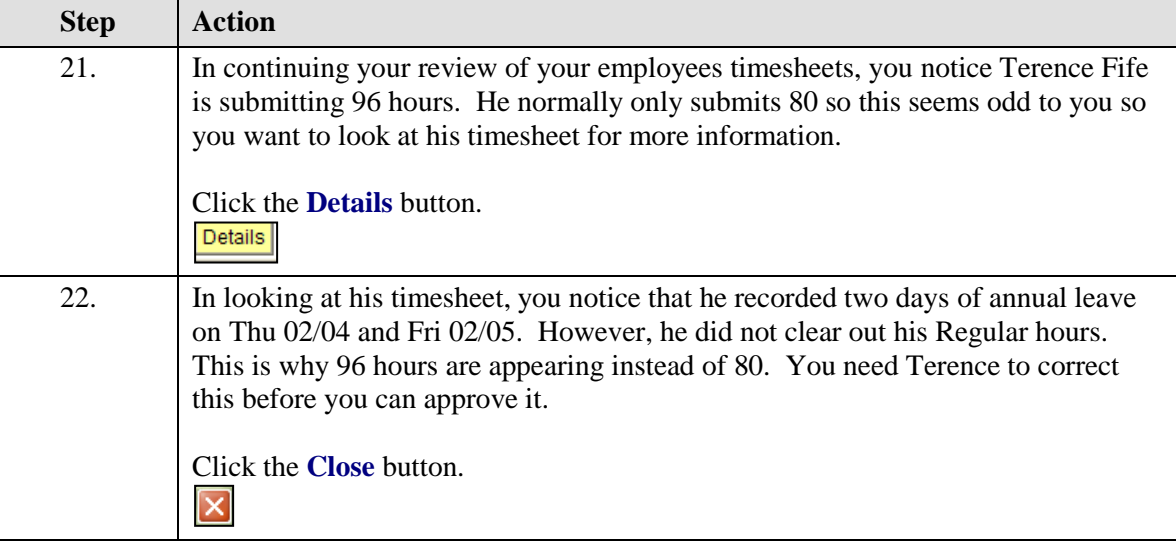

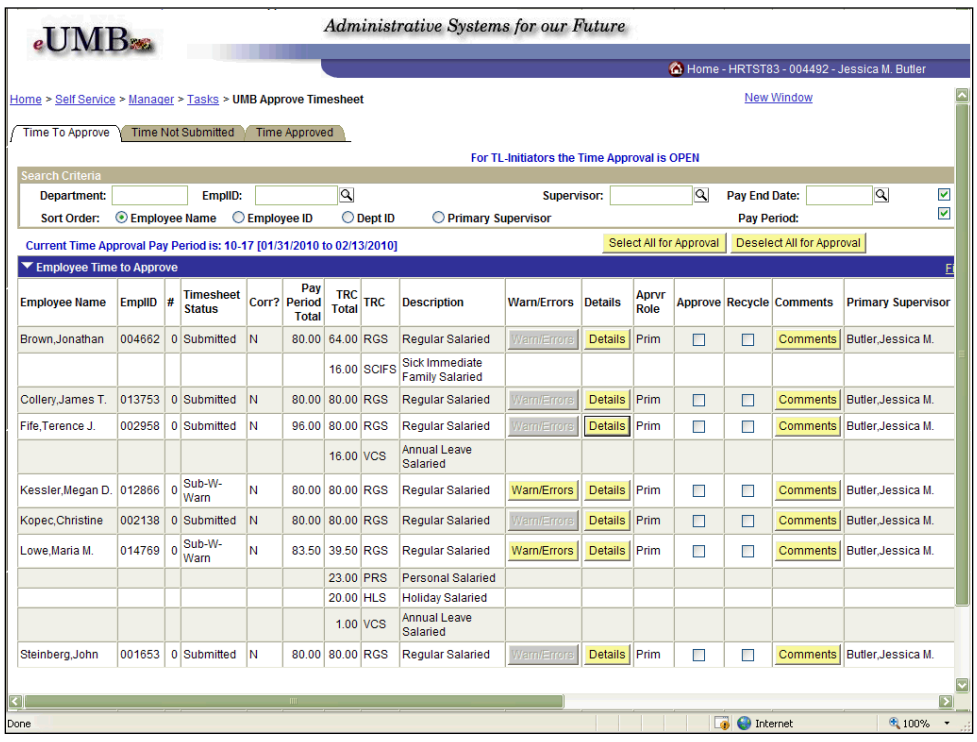

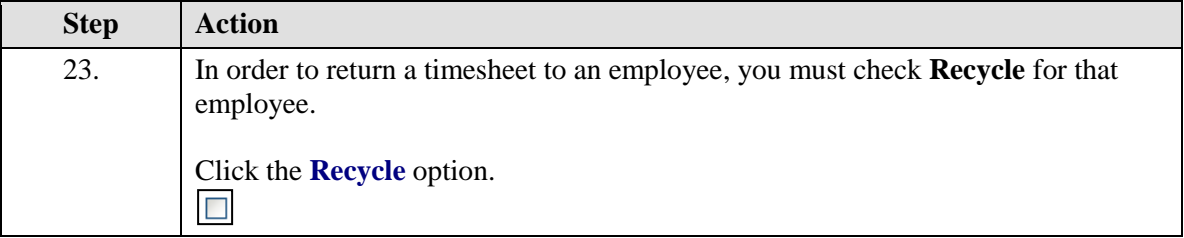

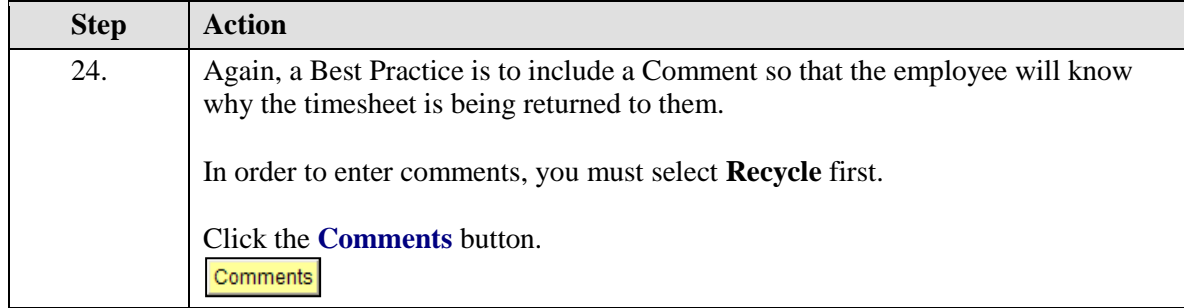

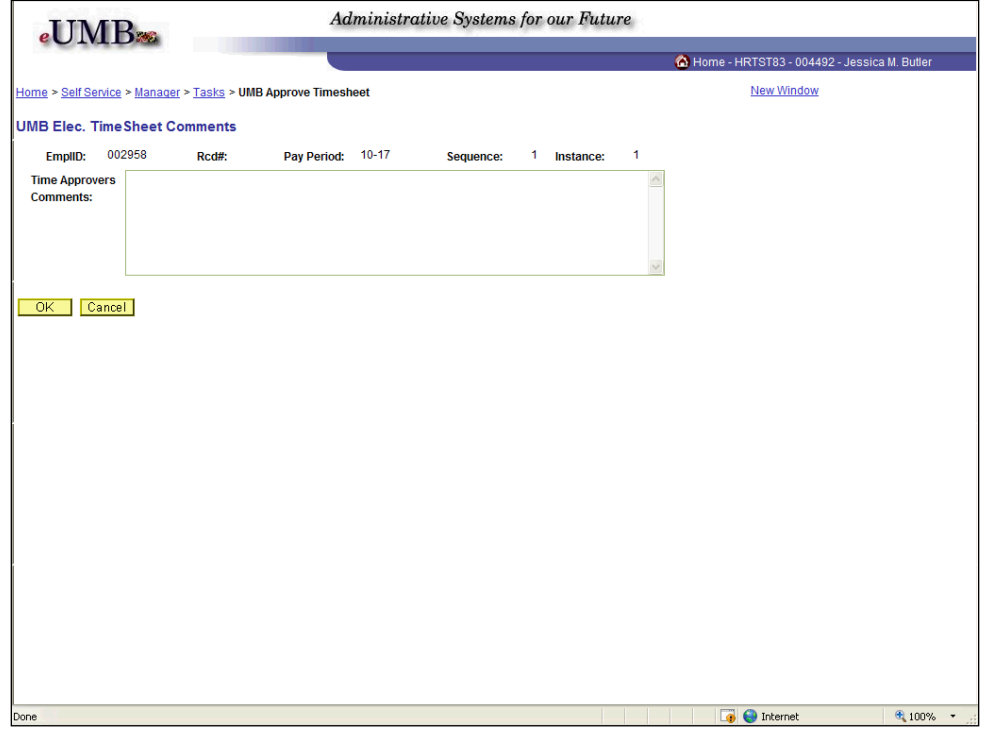

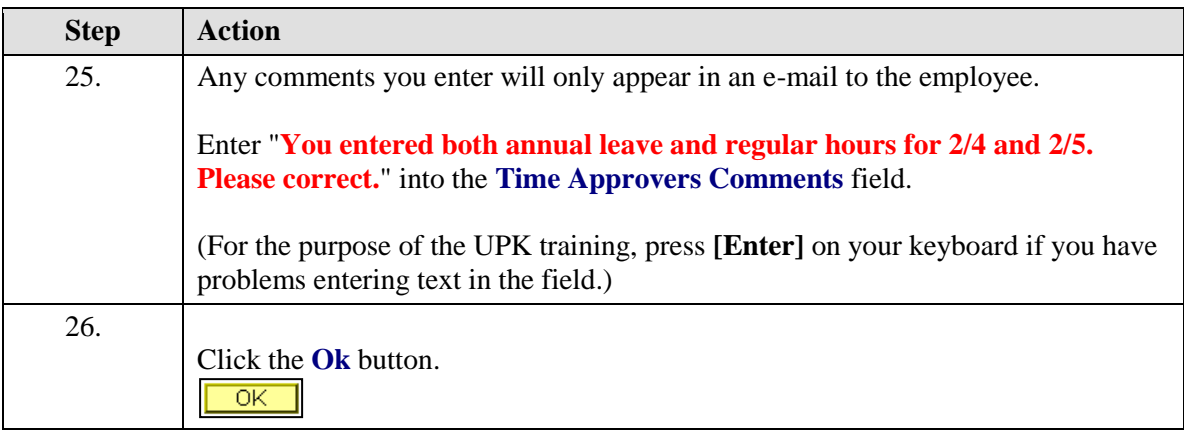

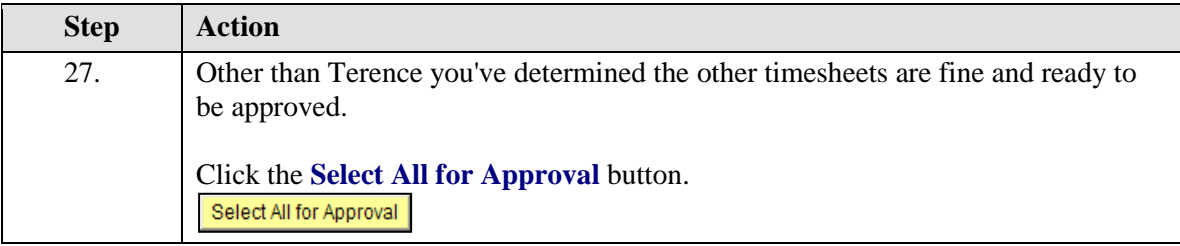

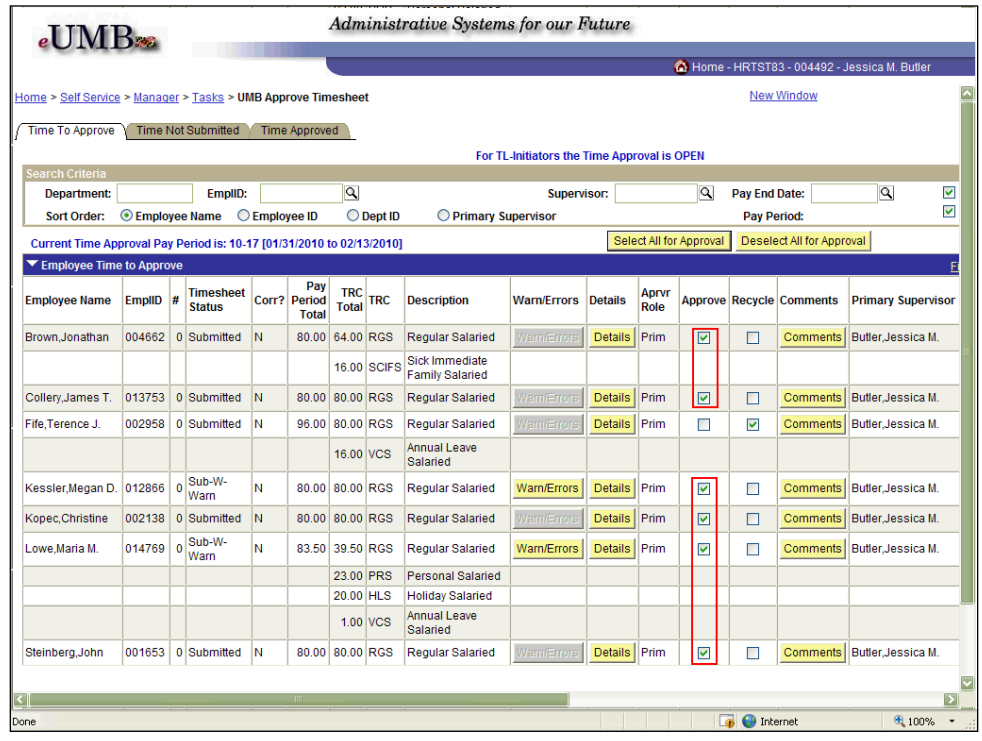

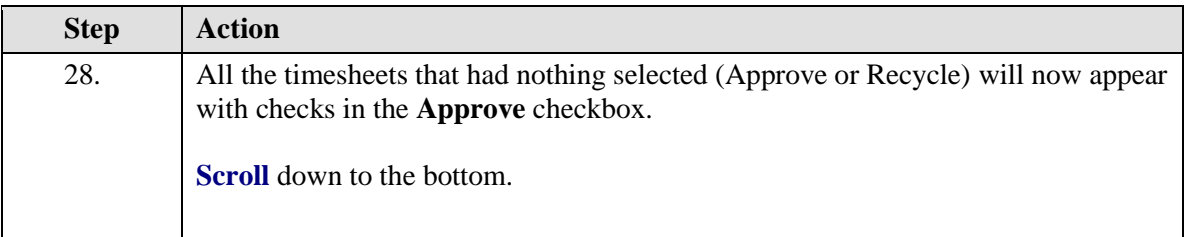

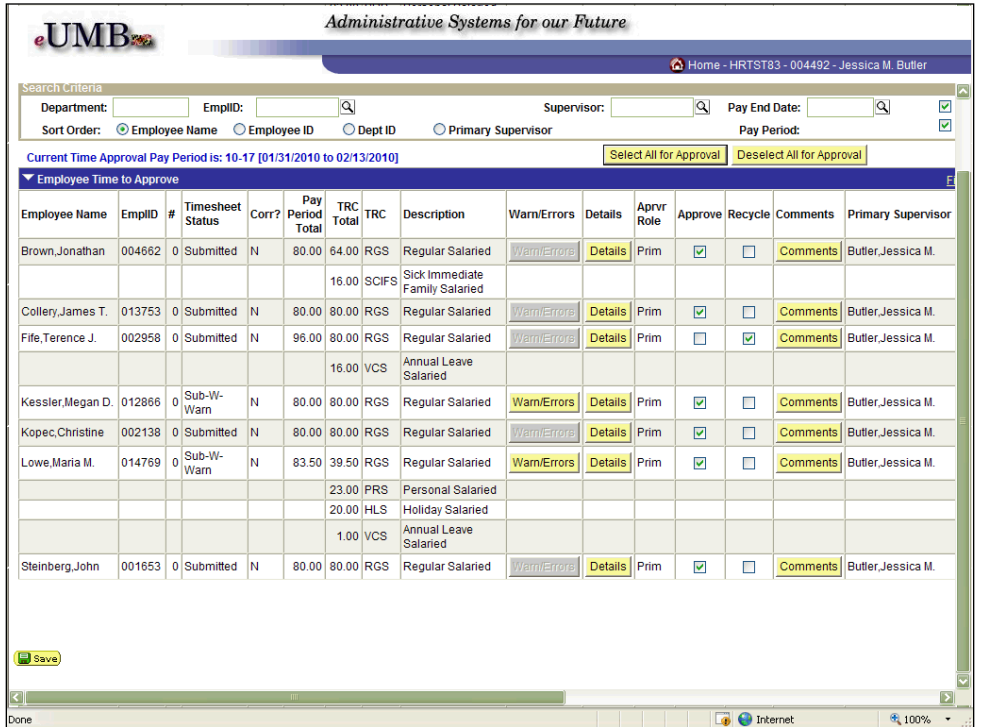

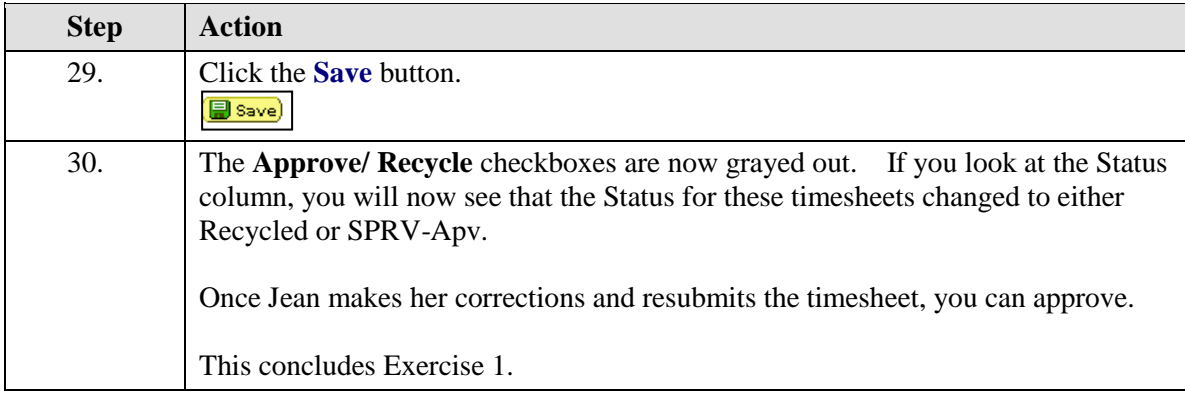

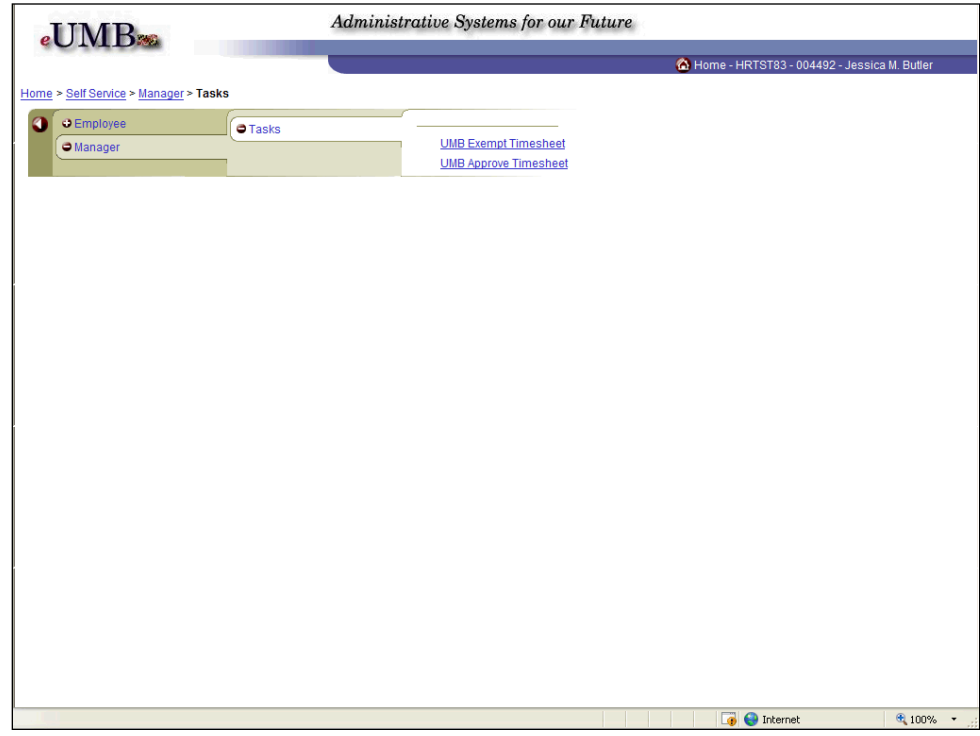

<span id="page-22-0"></span>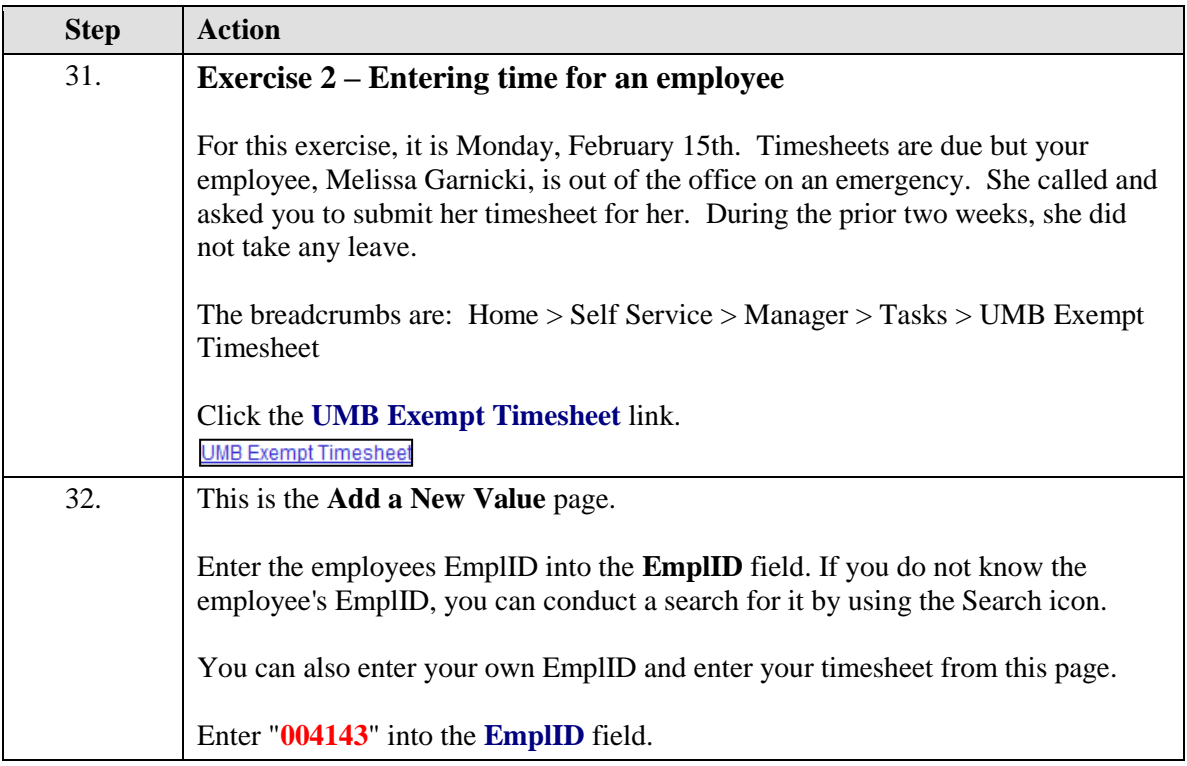

#### **Training Guide eUMB Electronic Timesheets**

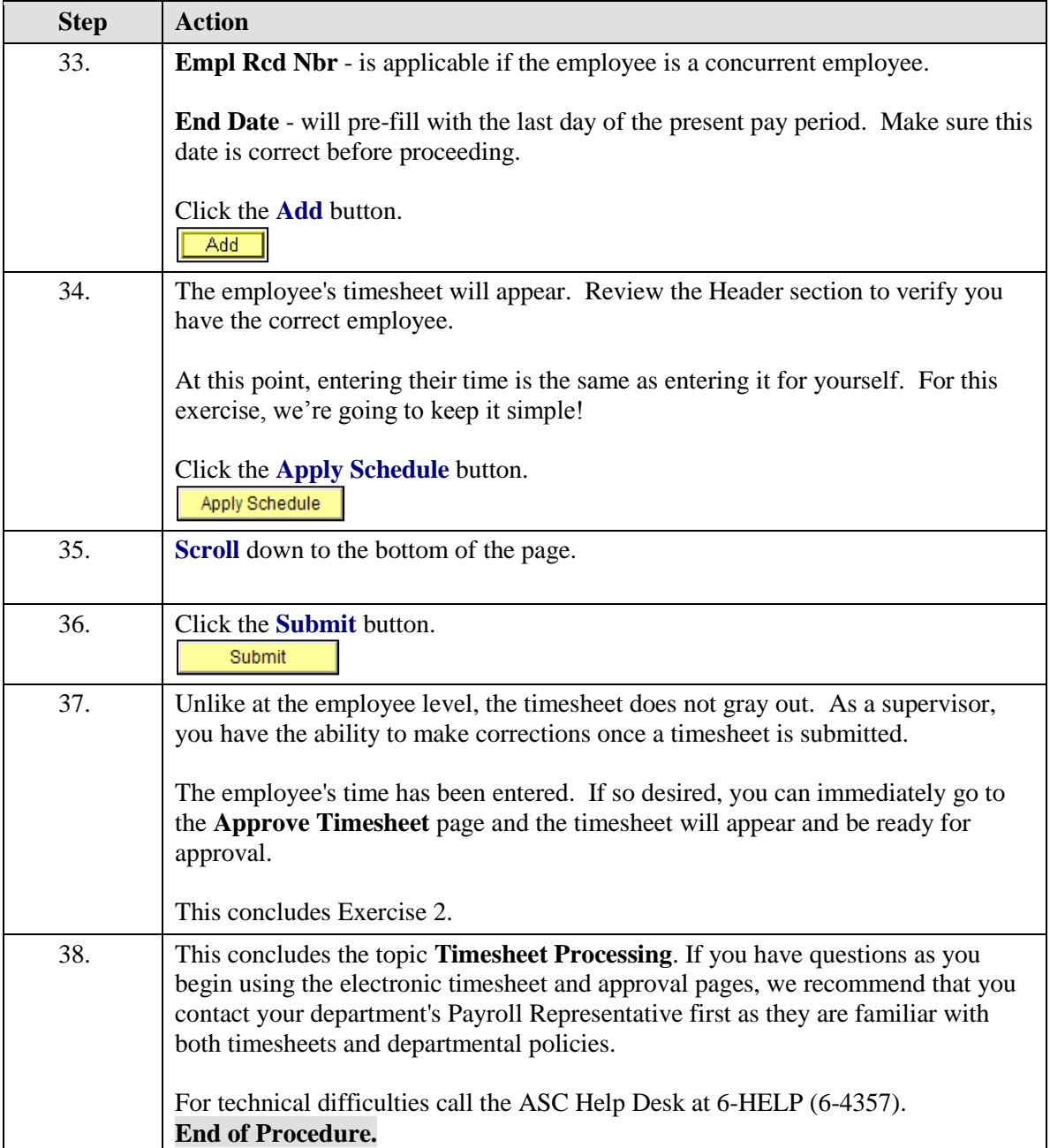